# **C++: A mini tutorial**

#### **Second African School of Physics, 2012**

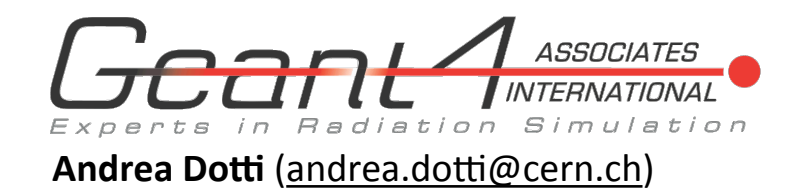

# **A note of caution:**

- $\overline{\phantom{a}}$  In the following three **very simple exercises** are proposed to get a "taste" of what C++ and coding means
- $\overline{\phantom{a}}$  They are not exhaustive, nor complete!
- **Since we are all physicists, I have chosen examples from our field,** but the goal is NOT to learn physics, but instead to see what it means "writing programs for physics"

 $\lnot$  The exercises are less than optimal

- $-I$  In your career, you will have to learn  $C++$  (or some other language), don't be discouraged, and remember: always ask someone more expert if in doubt!
	- $\lnot$  Your code will enable you to do fantastic discoveries

## **Instructions**

- $\lnot$  Download the examples:
	- **wget<http://cern.ch/adotti/ExercisesC++.tar> tar -xf ExercisesC++.tar cd TutC++**
- Read the **README** file
- Exercises are ex1.cpp, ex2.cpp, ex3.cpp
- **The exercises already contain the solution**. The goal is that you understand what is going on: depending on the level of your experience with C++ you can:
	- $\overline{\phantom{a}}$  Write from scratch the solution
	- Modify the solution with your own ideas
	- Read the code and understand what is going on

### **ex1.cpp: Simple Pendulum**

- Write a small program that numerically integrates the equation of motion of a simple pendulum Goal:
	- $\lnot$  Introduce the concept of a class
	- Show how to use a class

#### **ex2.cpp: Random Numbers**

- $-1$  Write a program that generates "random" numbers Goal:
	- $\lnot$  The concept of inheritance

# **ex3.cpp: External Sw**

- Write a small program that uses random numbers and performs a simple fit and creates an histogram Goal:
	- $\lnot$  Show how to use external toolkit (in this case ROOT)
	- To see the image file type: gthumb in the terminal

**Important:** due to a problem in installation of ROOT, compile the code with the following line (instead the general one described in the ex file): g++ -I`root-config --incdir` -L/usr/lib/root -lCore -lGpad -lm -ldl -rdynamic ex3.cpp -o random2

### **Additional Material**

- Additional material and references can be found at: <http://www.ge.infn.it/geant4/training/books.html>
- $-$  An extensive commented  $C++$  tutorial: http://www.cplusplus.com/doc/tutorial/